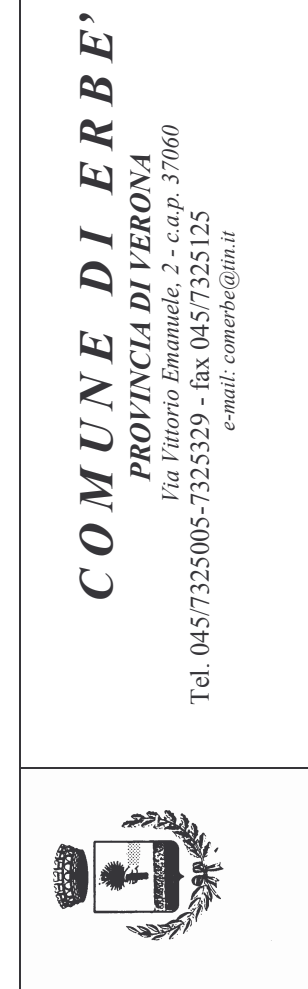

## Elenco collaboratori e consulenti esterni - 1º SEMESTRE 2008 (art.3 comma 18 e 54 Legge 24/12/2007 n.224 - Legge Finanziaria 2008)

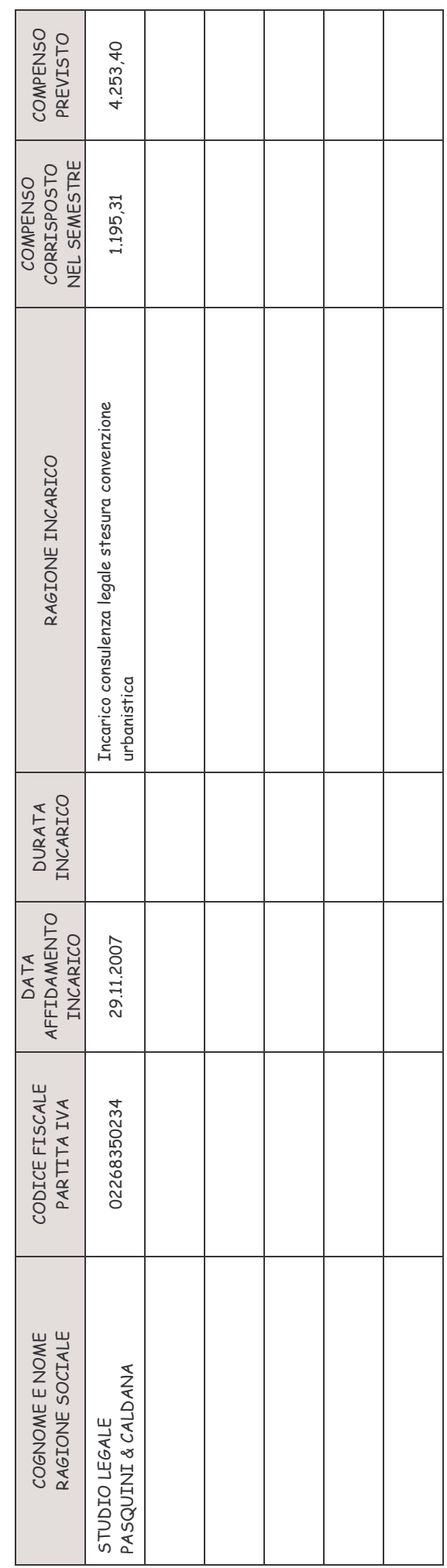

IL RESPONSABILE SERV. FINANZIARIO Giovanni Sgarbossa